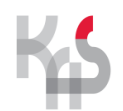

## **KARTA USŁUGI**

## **Unieważnienie profilu zaufanego**

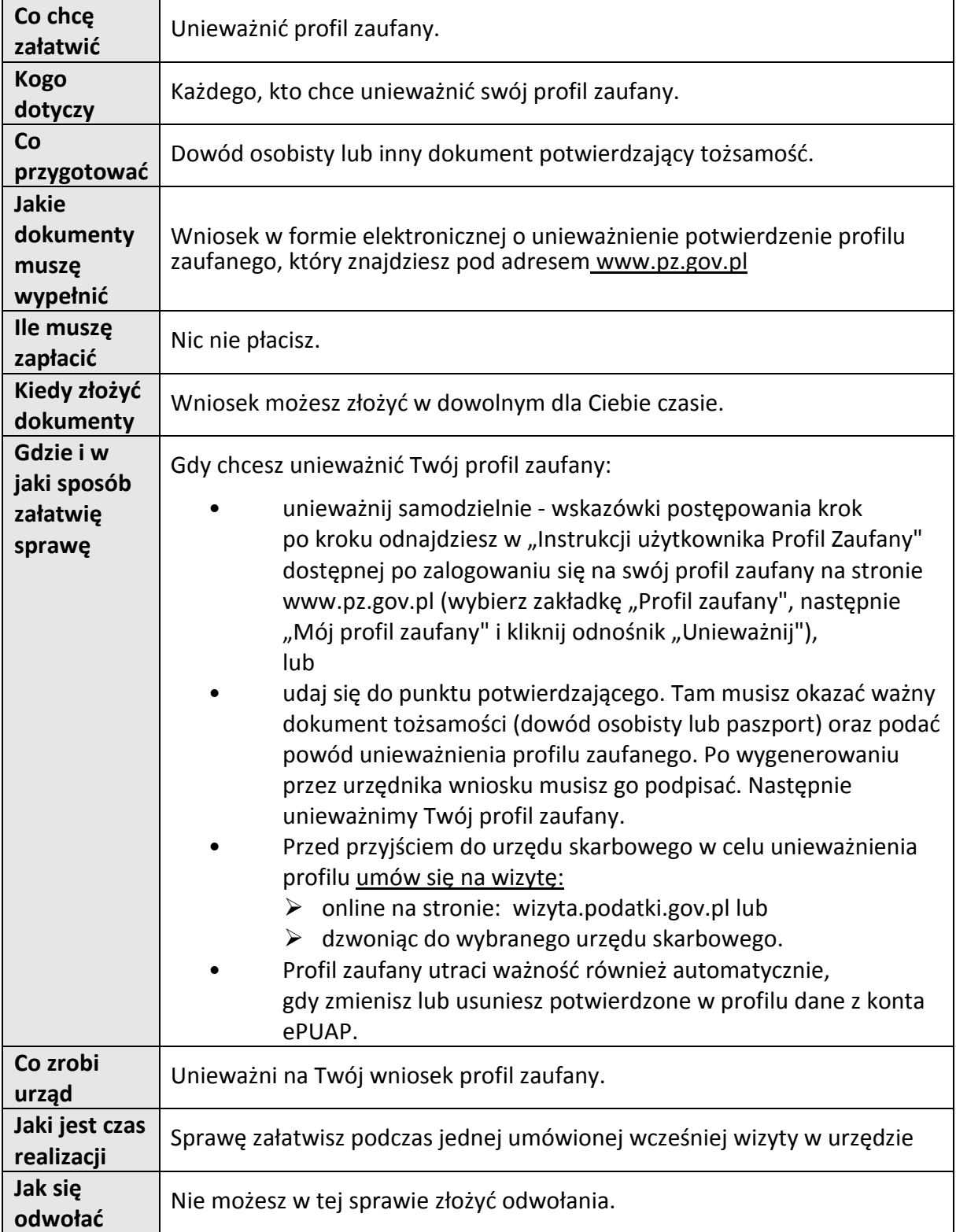

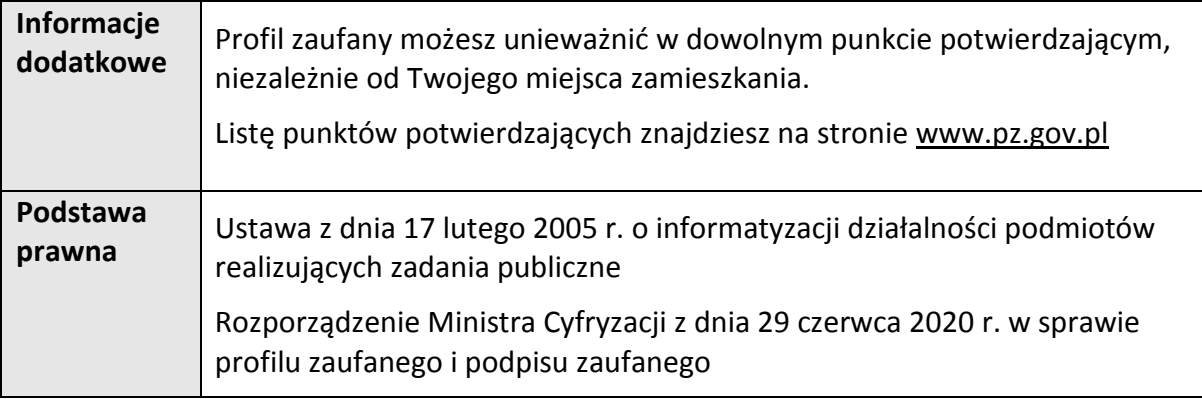